# Manual paso a paso: de Woxter PC QX 70 Cámara

Para este manual necesitarás las siguientes herramientas y componentes que puedes adquirir en nuestra tienda on-line [Impextrom.com](https://www.impextrom.com) Haz click encima de una herramienta para ir a la página web.

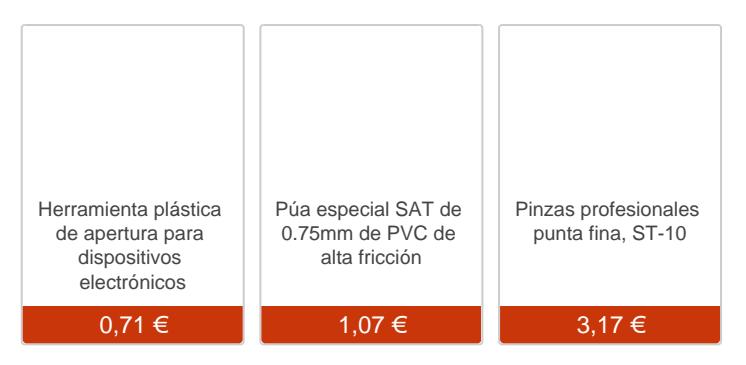

### Paso 1 - Tapa trasera

Antes de empezar asegúrese que el tablet está apagado.

Use la púa para separar la tapa trasera, soltando los enganches de plástico por todo el contorno.

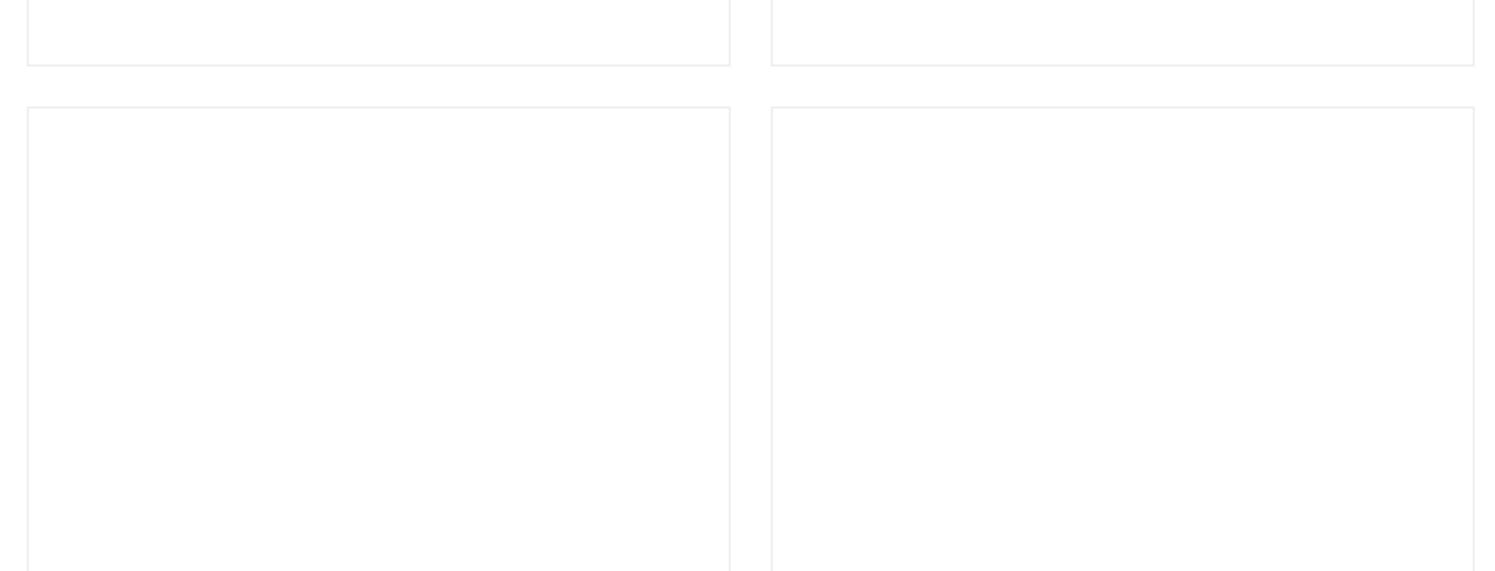

## Retire la tapa trasera.

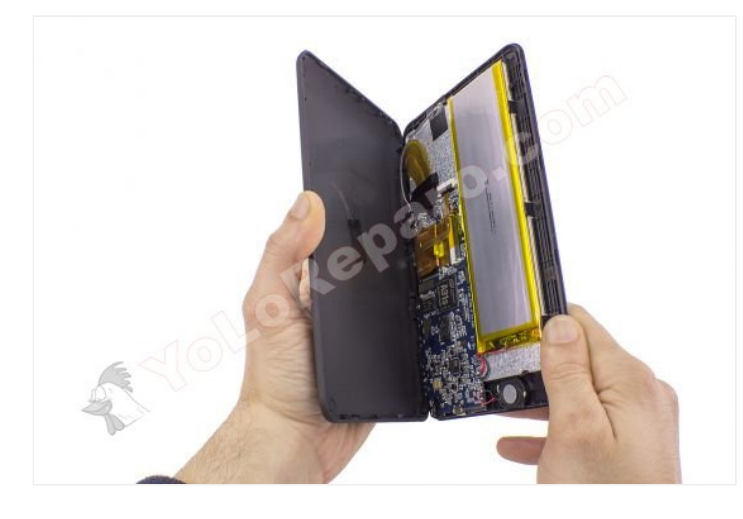

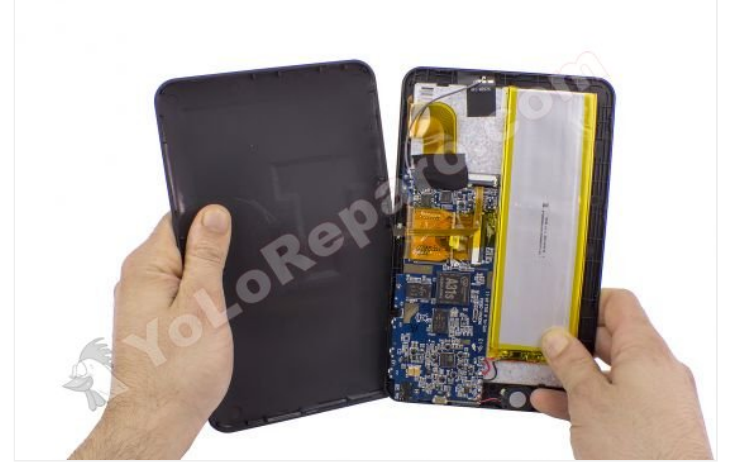

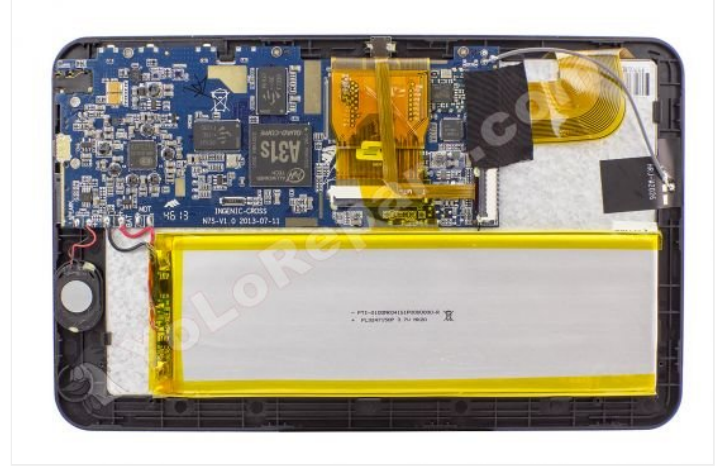

# **Paso 3 - Cámara**

Desconecte la cámara accionando la pestaña del conector y tirándo del cable suavemente.

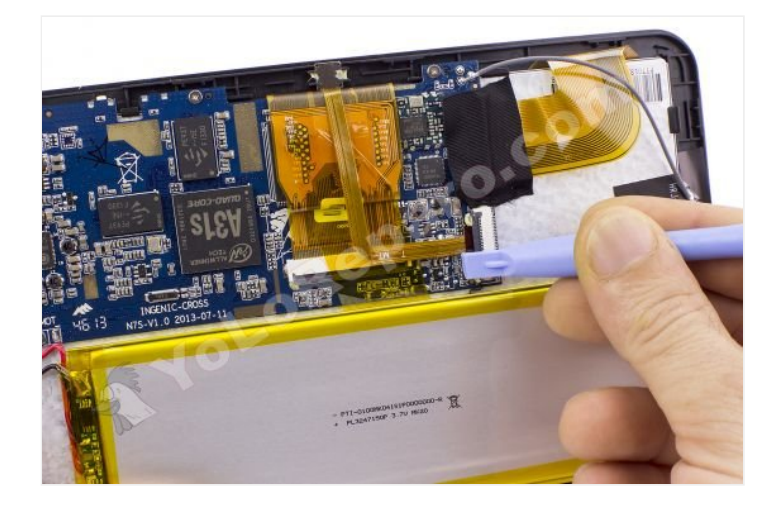

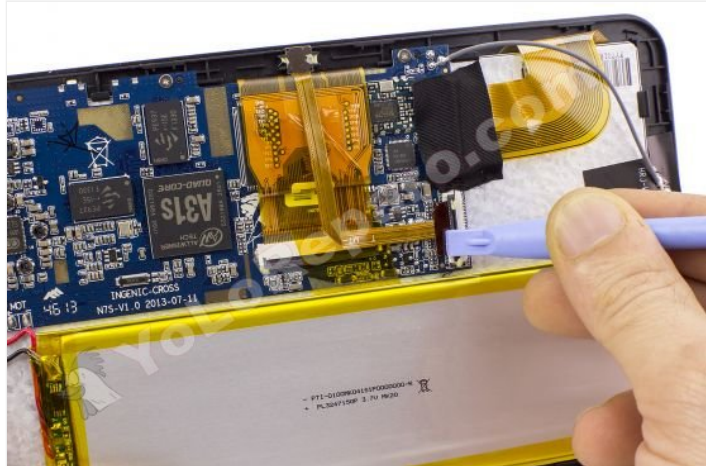

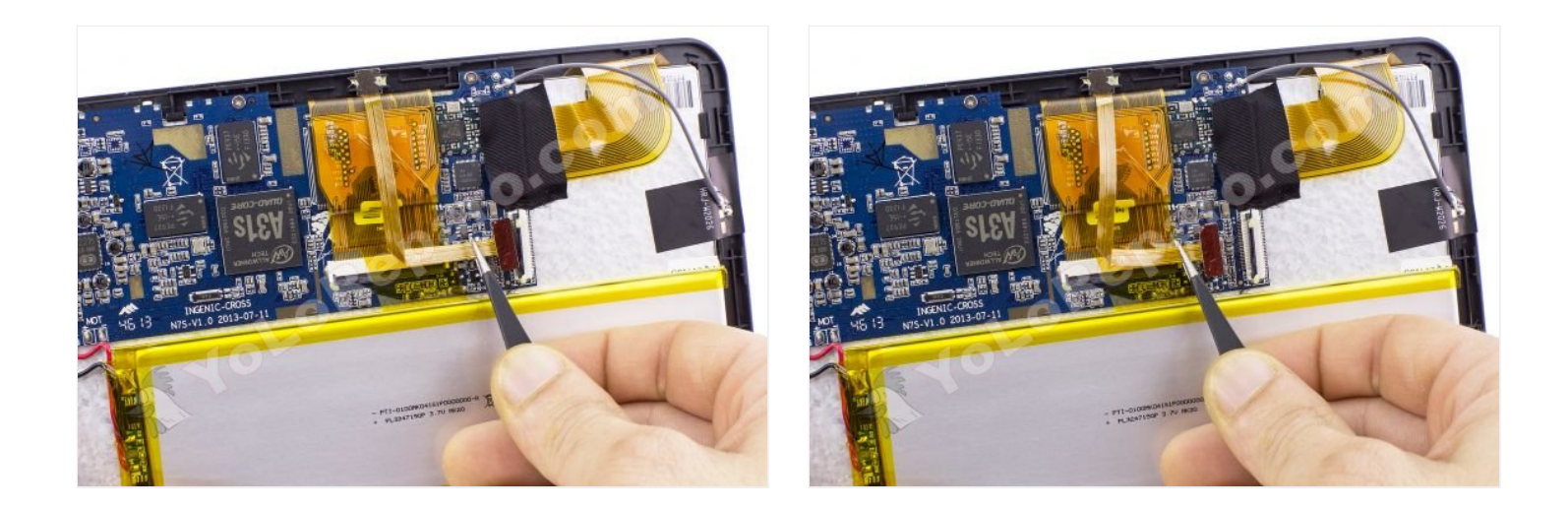

### **Paso 4**

Extraiga la cámara despegándola de la carcasa.

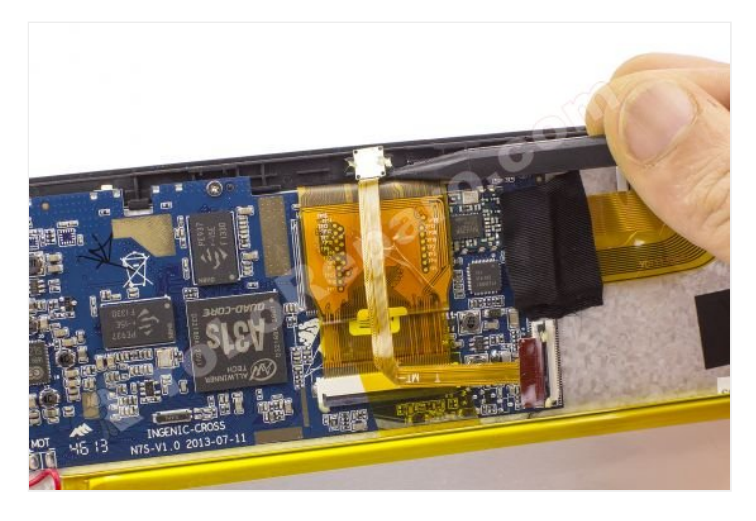

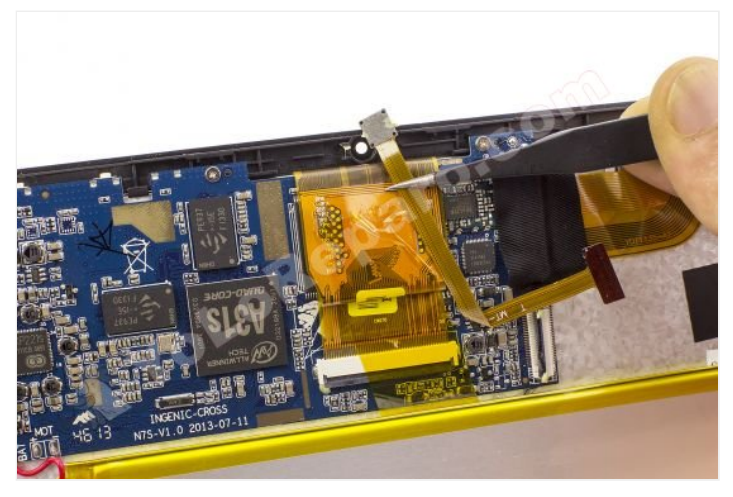

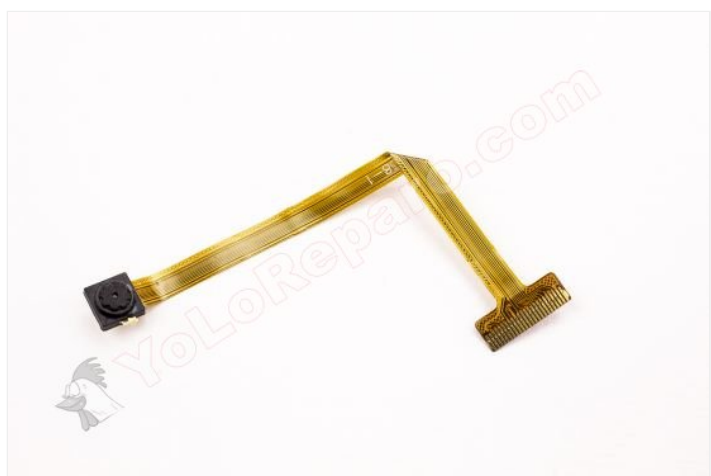